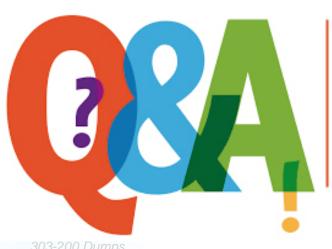

Up-to-date Questions and Answers from authentic resources to improve knowledge and pass the exam at very first attempt. ----- Guaranteed.

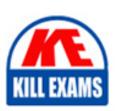

303-200 Dumps 303-200 Braindumps 303-200 Real Question 303-200 Practice Test

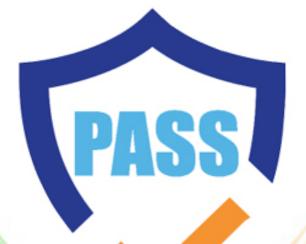

killexams.com

LPI

303-200

LPIC-3 Exam 303: Security, version 2.0 - 2024

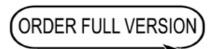

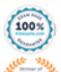

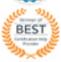

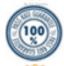

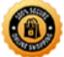

### **QUESTION:** 54

Which of the following commands adds a new user usera to FreelPA?

- A. useradd usera --directory ipa --gecos \*User A"
- B. idap- useradd --H ldaps://ipa-server CN=UserA --attribs "Firstname: User: Lastname:
- C. ipa-admin create user --account usera -\_fname User --iname A
- D. ipa user-add usera --first User --last A
- E. ipa-user- add usera --name "User A"

**Answer:** D

#### **QUESTION:** 55

Which of the following keywords are built-in chairs for the iptables nat table? (Choose THREE correct answers)

- A. OUTPUT
- B. MASQUERADE
- C. PROCESSING
- D. POSTROUTING
- E. PREROUTING

**Answer:** A, D, E

# **QUESTION: 56**

Which of the following statements are true regarding the certificate of a Root CA?

- A. It is a self-signed certificate.
- B. It does not include the private key of the CA
- C. It must contain a host name as the common name.
- D. It has an infinite lifetime and never expires.

E. It must contain an X509v3 Authority extension.

**Answer:** A, B, E

# **QUESTION:** 57

Which DNS label points to the DANE information used to secure HTTPS connections to https://www.example.com/?

- A. example.com
- B. dane.www.example.com
- C. soa.example com
- D. www.example.com
- E. 443 tcp.www example.com

**Answer:** E

#### **QUESTION:** 58

Which of the following database names can be used within a Name Service Switch (NSS) configuration file? (Choose THREE correct answers).

- A. host
- B. shadow
- C. service
- D. passwd
- E. group

**Answer:** A, C, E

# **QUESTION: 59**

Which of the following commands changes the source IP address to 192.0.2.11 for all IPv4 packets which go through the network interface eth0?

- A. iptables ~t nat -A POSTROUTING ~o eth0 -j SNAT -to-source 192.0.2.11
- B. iptables ~t nat -A PREROUT1NG -\ eth0 -j SNAT -to-source 192.0.2.11
- C. iptables -t nat -A POSTROUTING H eth0 -j DNAT -to-source 192.0.2.11
- D. iptables -t mangle -A POSTROUTING -i eth0 -j SNAT -to-source 192.0.2.11

E. iptables -t mangle -A POSTROUTING -0 eth0 -j SNAT -to-source 192.0.2.11

**Answer:** A

# **QUESTION:** 60

What option of mount.cifs specifies the user that appears as the local owner of the files of a mounted CIFS share when the server does not provide ownership information? (Specify ONLY the option name without any values or parameters.)

**Answer:** uld=arg http://linux.die.net/man/8/mount.cifs

# **SAMPLE QUESTIONS**

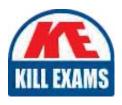

These questions are for demo purpose only. **Full version** is up to date and contains actual questions and answers.

Killexams.com is an online platform that offers a wide range of services related to certification exam preparation. The platform provides actual questions, exam dumps, and practice tests to help individuals prepare for various certification exams with confidence. Here are some key features and services offered by Killexams.com:

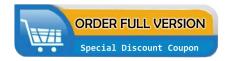

<u>Actual Exam Questions</u>: Killexams.com provides actual exam questions that are experienced in test centers. These questions are updated regularly to ensure they are up-to-date and relevant to the latest exam syllabus. By studying these actual questions, candidates can familiarize themselves with the content and format of the real exam.

**Exam Dumps**: Killexams.com offers exam dumps in PDF format. These dumps contain a comprehensive collection of questions and answers that cover the exam topics. By using these dumps, candidates can enhance their knowledge and improve their chances of success in the certification exam.

<u>Practice Tests</u>: Killexams.com provides practice tests through their desktop VCE exam simulator and online test engine. These practice tests simulate the real exam environment and help candidates assess their readiness for the actual exam. The practice tests cover a wide range of questions and enable candidates to identify their strengths and weaknesses.

<u>Guaranteed Success</u>: Killexams.com offers a success guarantee with their exam dumps. They claim that by using their materials, candidates will pass their exams on the first attempt or they will refund the purchase price. This guarantee provides assurance and confidence to individuals preparing for certification exams.

<u>Updated Content:</u> Killexams.com regularly updates its question bank and exam dumps to ensure that they are current and reflect the latest changes in the exam syllabus. This helps candidates stay up-to-date with the exam content and increases their chances of success.

<u>Technical Support</u>: Killexams.com provides free 24x7 technical support to assist candidates with any queries or issues they may encounter while using their services. Their certified experts are available to provide guidance and help candidates throughout their exam preparation journey.